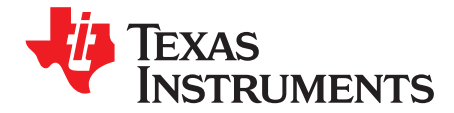

# **INA149EVM**

This user's guide describes the characteristics, operation, and use of the evaluation module (EVM) for the INA149. The EVM is designed to evaluate the performance of the device in both single and dual-supply configurations. This document also includes the schematic, printed circuit board (PCB) layout, and a bill of materials (BOM). Throughout this document the terms evaluation board, evaluation module, and EVM are synonymous with the INA149EVM.

## **WARNING**

**Danger: HIGH VOLTAGE! This evaluation board is intended for professional use only. It has exposed high voltages. Do not operate this board without proper high-voltage/high-current safety practices. Read [Section](#page-2-0) 1.3 before using the EVM.**

#### **Contents**

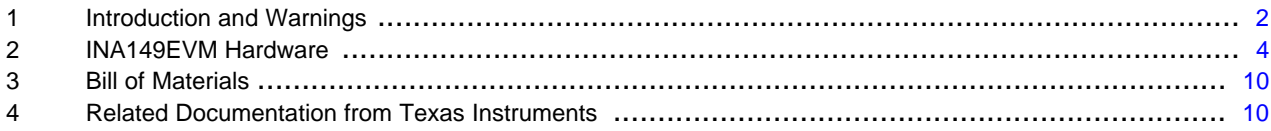

#### **List of Figures**

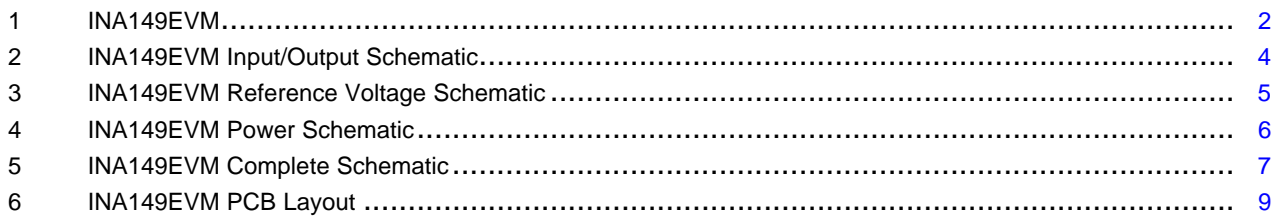

#### <span id="page-1-0"></span>**1 Introduction and Warnings**

#### **1.1 INA149**

The [INA149](http://focus.ti.com/docs/prod/folders/print/ina149.html) is a precision unity-gain difference amplifier with a very high input common-mode voltage range (±275 V). It is composed of a precision operational amplifier and an integrated thin-film resistor network. The topology allows the device to buffer small differential signals in the presence of a large common-mode voltage. The device is pin-compatible with the [INA117](http://www.ti.com/product/ina117) and other industry standard devices. It is available in an SO-8 package.

#### **1.2 INA149EVM**

The INA149EVM is intended to provide basic functional evaluation of the [INA149](http://focus.ti.com/docs/prod/folders/print/ina149.html). It provides the following features:

- Easy access to pertinent nodes with test points and terminal blocks
- Convenient input and output filtering
- Versatile pad for evaluation in current/sensing applications
- Reverse supply and overvoltage protection
- Advanced evaluation with prototype areas and SMA/SMB connector footprints
- Footprints for providing a flexible reference voltage

A picture of the INA149EVM is shown in [Figure](#page-1-1) 1

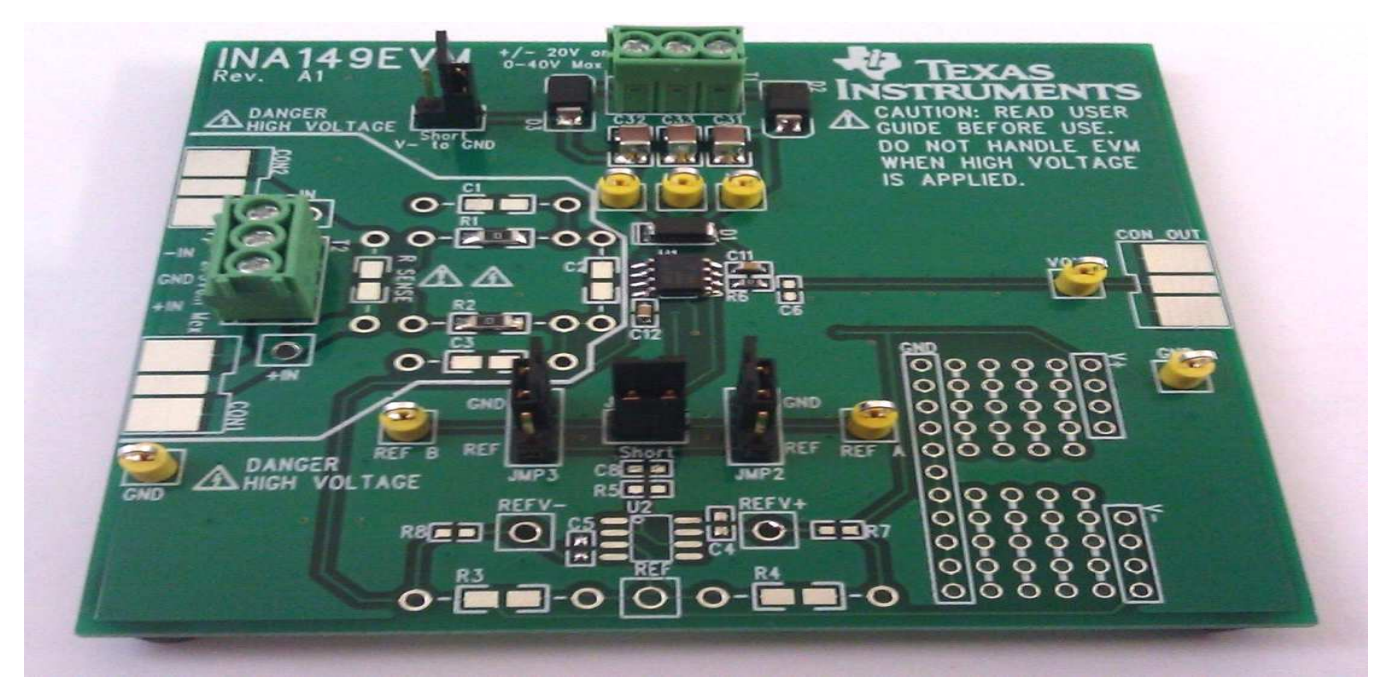

<span id="page-1-1"></span>**Figure 1. INA149EVM**

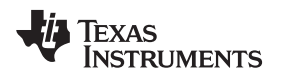

#### <span id="page-2-0"></span>**1.3 Evaluation Module Limitations** & **Warnings**

As a result of the high common-mode input voltage rating of the INA149, evaluation of the device often involves high-voltage operation. As a difference amplifier, it may also be used in current-sensing applications. In addition to voltage and current limitations, proper electrostatic discharge precautions are recommended.

#### **1.3.1 High Voltage**

The common-mode input voltage rating of the INA149 is ±275 V. When using the device and EVM under such circumstances, all proper safety practices must be followed. Do not apply more than ±275 V common-mode.

#### **1.3.2 High Current**

For current-sensing applications, an unpopulated pad is provided for a sense resistor (RSENSE). The sense resistor trace has a maximum current rating of 5 A. Ensure that the power rating of the sense resistor is sufficient for the application.

#### **1.3.3 Electrostatic Discharge**

Many of the components on the INA149EVM are susceptible to damage by electrostatic discharge (ESD). Customers are advised to observe proper ESD handling precautions when unpacking and handling the EVM, including the use of a grounded wrist strap at an approved ESD workstation.

INA149EVM Hardware [www.ti.com](http://www.ti.com)

### <span id="page-3-0"></span>**2 INA149EVM Hardware**

This section discusses the INA149EVM hardware schematics, PCB layout, prototype area, and jumpers.

## **2.1 Input/Output Schematic**

The input/output section of the schematic is shown in [Figure](#page-3-1) 2. The input signal is applied through terminal block T2 and the output can be measured with test point VOUT. Alternately, SMA or SMB connectors can be populated in the provided footprints: CON1, CON2, and CON\_OUT. Input filtering can be applied with R1, R2, and C1-3. The common-mode and differential-mode cutoff frequency equations are given in [Equation](#page-3-2) 1 and [Equation](#page-3-3) 2, respectively. It is recommended to make C2 approximately ten times larger than C1 and C3. The equations assume R1 is equivalent to R2 and C1 is equivalent to C3. Note that any of the capacitors and resistors selected must be rated for the inputs being applied. An output filter can also be implemented with R6 and C6. The corresponding cutoff frequency equation is given in [Equation](#page-3-4) 3. Finally, a versatile pad is provided for evaluation in current-sensing applications. RSENSE can accommodate through-hole resistors or a surface-mount sense resistor from 0603 to 1206 in size. The trace width provides for evaluation of load currents up to 5 A.

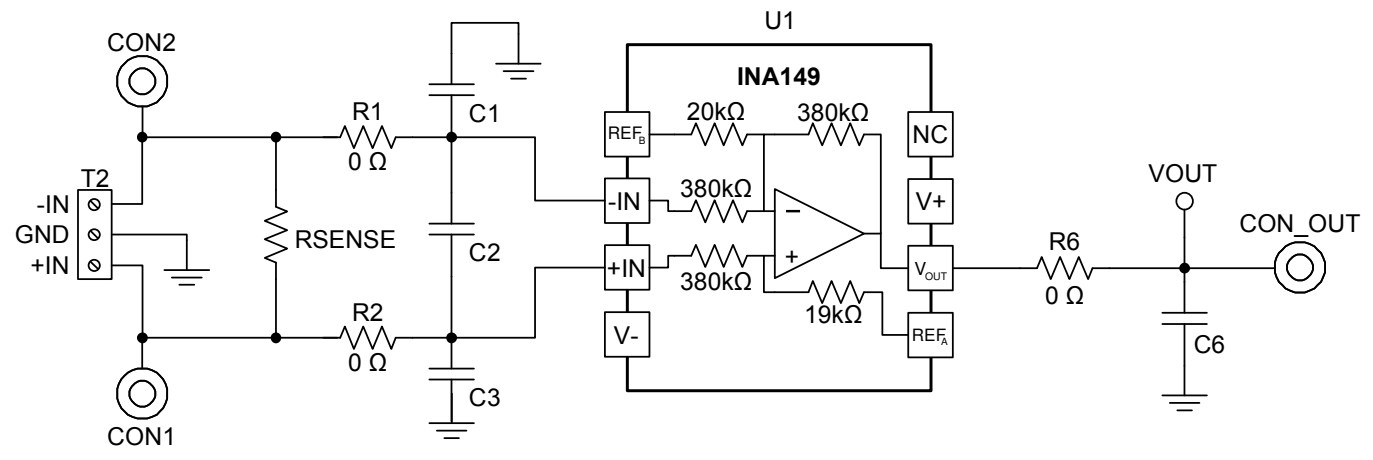

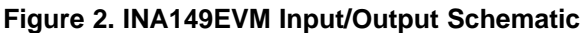

<span id="page-3-2"></span><span id="page-3-1"></span>Common-mode cutoff frequency:

$$
f_{c-cm} = \frac{1}{2\pi \cdot R1 \cdot C1}
$$

<span id="page-3-3"></span>Differential-mode cutoff frequency:

1

$$
f_{c-dm} = \frac{1}{2\pi \cdot (R1 + R2) \cdot (C2 + \frac{C1}{2})}
$$

<span id="page-3-4"></span>Output filter cutoff frequency:

$$
f_{c-0} = \frac{1}{2\pi \cdot R6 \cdot C6}
$$

(1)

(2)

(3)

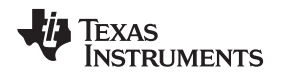

#### **2.2 Reference Voltage Schematic**

[Figure](#page-4-0) 3 shows that the reference voltage can be applied to the INA149 in a variety of ways. The INA149 has two pins for reference voltages: REFA, REFB. Most applications require REFA and REFB to be shorted. This functionality is accomplished with JMP4. In dual-supply applications, the reference voltages are typically connected to ground. Connecting pins 2 and 3 of JMP2 and JPM3 accommodate this configuration. For single-supply applications, It is often required to connect the reference voltages to mid-supply. This can be accomplished by either applying a voltage directly to test point REFA (or test point REFB) and shorting JMP4, or using the resistive divider created by R3 and R4. If a matched precision resistor network is desired, a SOT-23 pad (R9) is located on the bottom of the board. When using a resistor divider, however, the voltage must be buffered to ensure good common-mode rejection (CMR). U2 is intended for a standard pinout operational amplifier in an SO-8 package. If U2 is to be powered by the V+ and V– supplies, R7 and R8 should be populated with 0- $\Omega$  resistors; otherwise, another supply can be connected to the REFV+ and REFV– test points. Recommendations for this operational amplifier include the [OPA376,](http://www.ti.com/product/opa376) [OPA330](http://www.ti.com/product/opa330), and [OPA277](http://www.ti.com/product/opa277).

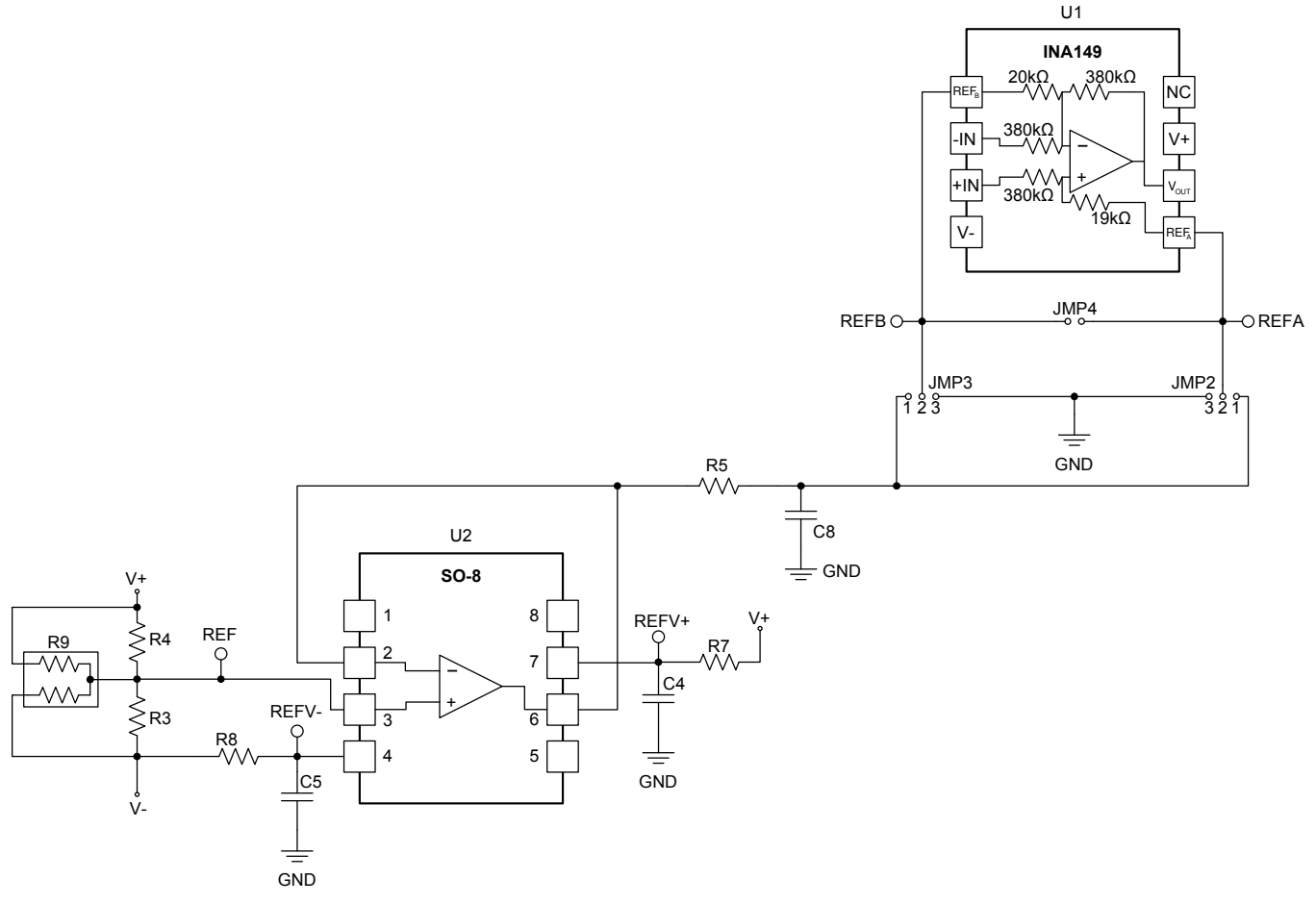

<span id="page-4-0"></span>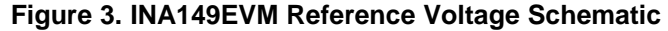

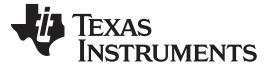

#### **2.3 Power Schematic**

The power schematic is depicted in [Figure](#page-5-0) 4. Power is applied to the INA149EVM through terminal block T1. Reverse supply protection diodes (D2, D3) protect the device from accidental switching of the positive and negative supply voltages. As a consequence, each supply voltage should be increased by one diode voltage drop. Test points V+ and V– have been provided to ensure the desired supply voltage is being applied to the device. D1 is a transient voltage suppressor (TVS) diode. D1 aids in protecting the INA149 from supply voltages in excess of  $36 \text{ V}$  ( $\pm 18 \text{ V}$ ). JMP1 allows the user to short the negative supply voltage (V–) to ground, which provides a simple method for operating the device with a single supply. Do not shunt JMP1 during dual-supply operation because this action will short the negative supply to ground. Capacitors C2 and C11 are placed as close to the device as possible to provide power-supply decoupling.

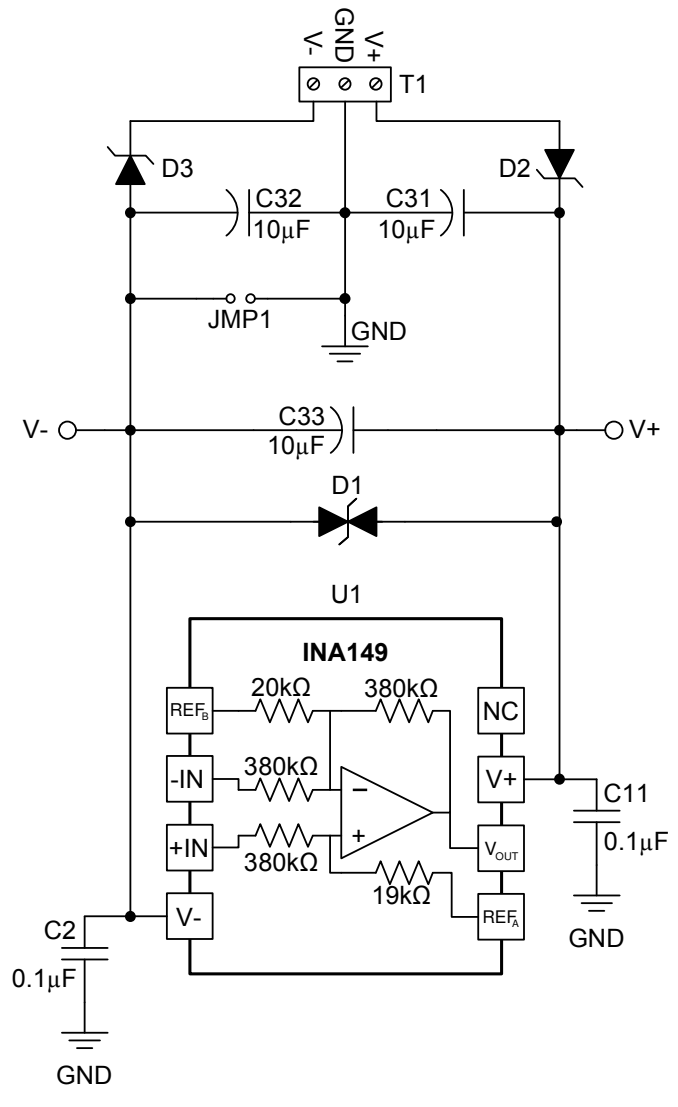

<span id="page-5-0"></span>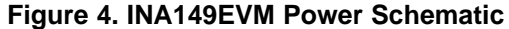

#### **2.4 Complete Schematic**

[Figure](#page-6-0) 5 depicts the complete INA149EVM schematic.

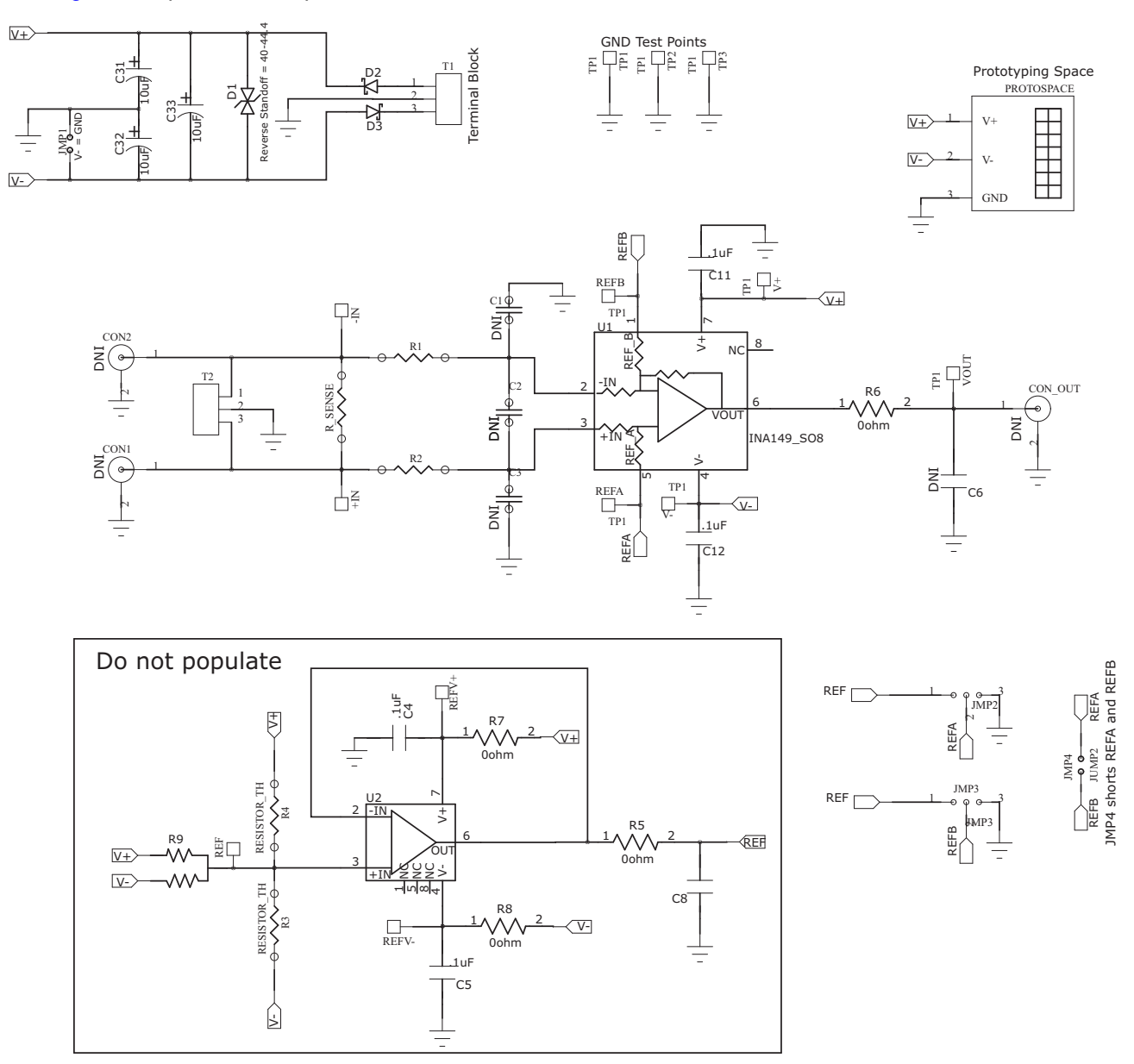

<span id="page-6-0"></span>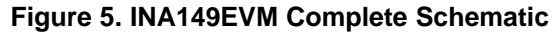

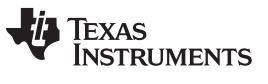

#### **2.5 Prototype Area**

For flexible evaluation, the INA149EVM has a small prototyping area. This area is intended to be used with devices mounted on 8-pin DIP adapter boards. Power can be readily applied using the nearby V+, V–, and GND rails.

#### **2.6 Jumper Table**

There are four jumpers located on the INA149EVM. Their functions are summarized in [Table](#page-7-0) 1.

<span id="page-7-0"></span>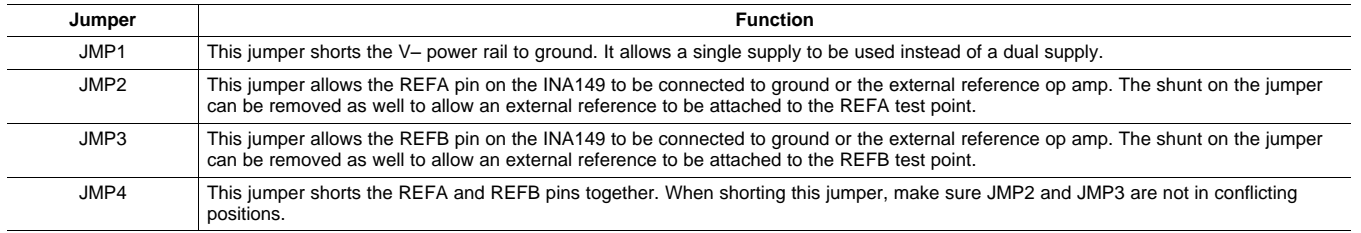

#### **Table 1. Jumpers**

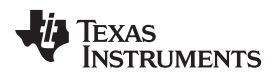

#### **2.7 PCB Layout**

[Figure](#page-8-0) 6 depicts the PCB layout.

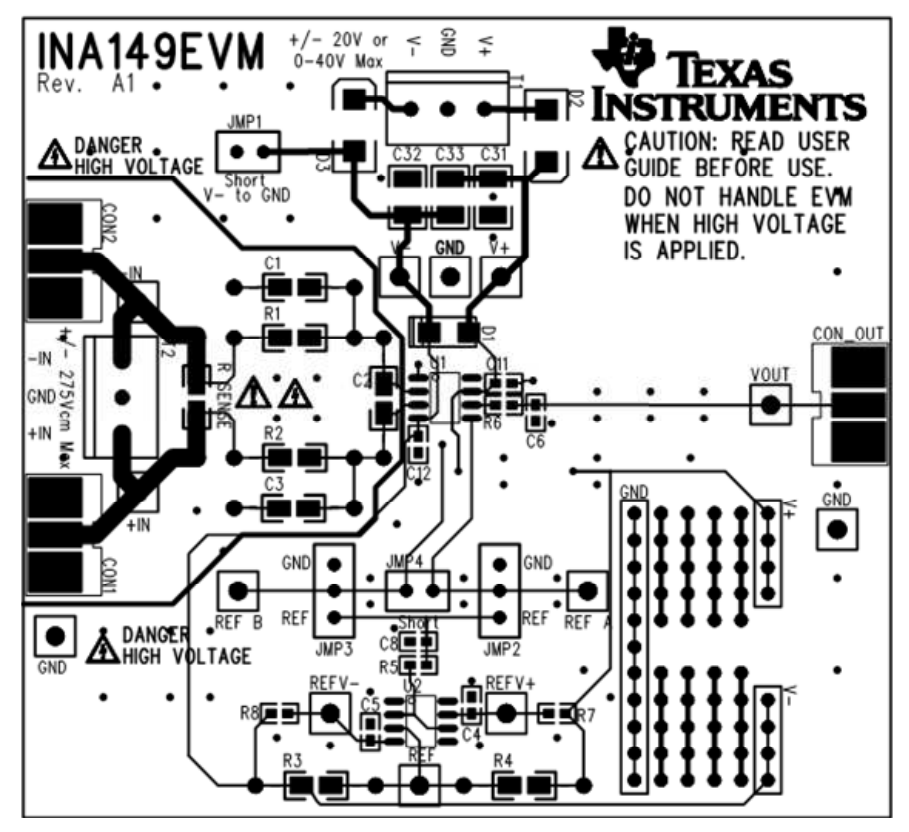

**Figure 6. INA149EVM PCB Layout**

<span id="page-8-0"></span>**NOTE:** Board layout is not to scale. This figure is intended to show how the board is laid out; it is not intended to be used for manufacturing INA149EVM PCBs.

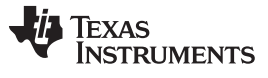

Bill of Materials [www.ti.com](http://www.ti.com)

#### <span id="page-9-0"></span>**3 Bill of Materials**

[Table](#page-9-2) 2 the bill of materials used for the INA149EVM. It also lists examples of optional components.

<span id="page-9-2"></span>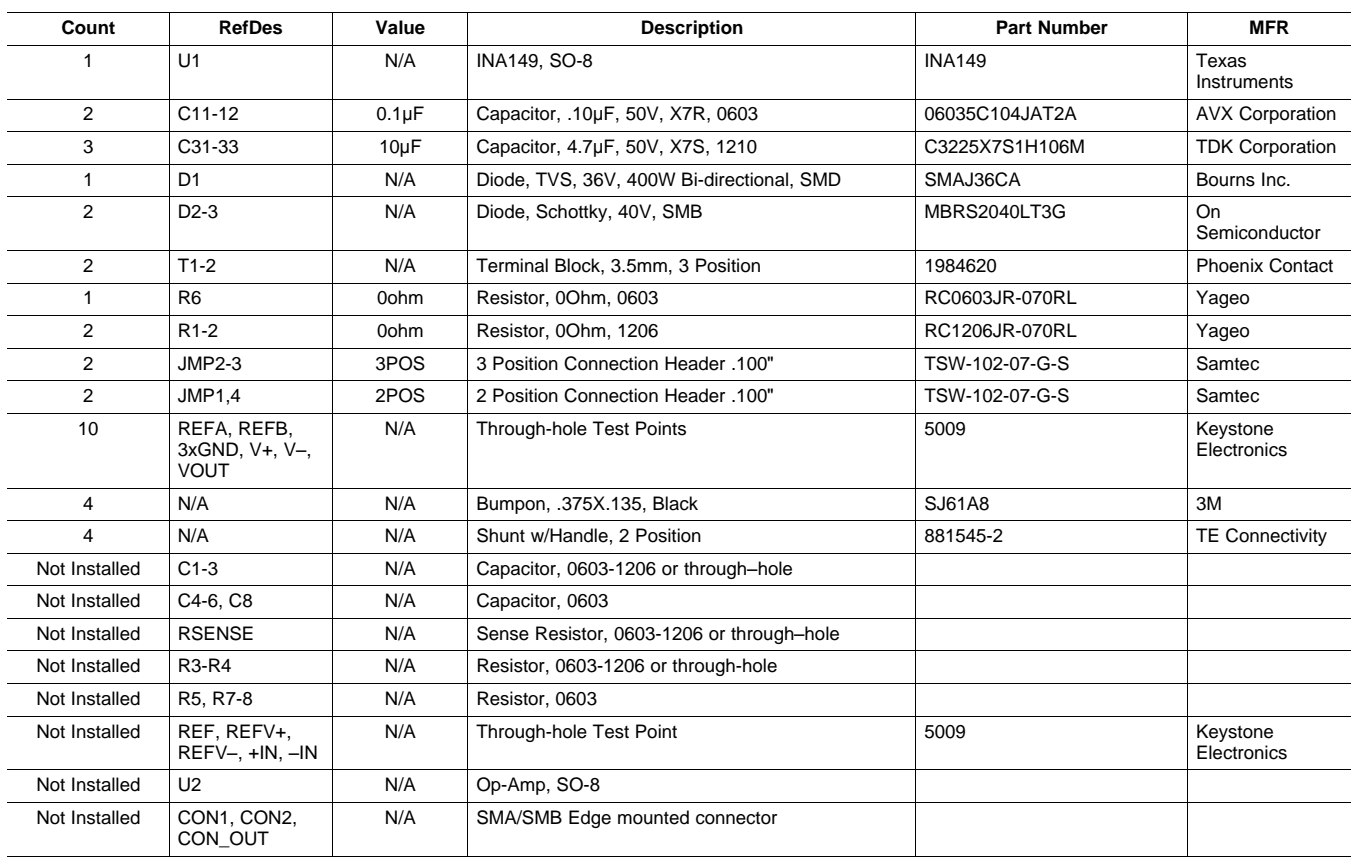

#### **Table 2. INA149EVM Bill of Materials**

#### <span id="page-9-1"></span>**4 Related Documentation from Texas Instruments**

The following documents provide information regarding Texas Instruments' integrated circuits and support tools for the INA149EVM. This user's guide is available from the TI web site under literature number **SBOU119.** Any letter appended to the literature number corresponds to the document revision that is current at the time of the writing of this document. Newer revisions may be available from the TI [web](http://www.ti.com) site, or call the Texas Instruments' Literature Response Center at (800) 477-8924 or the Product Information Center at (972) 644-5580. When ordering, identify the document by both title and literature number.

#### **Related Documentation**

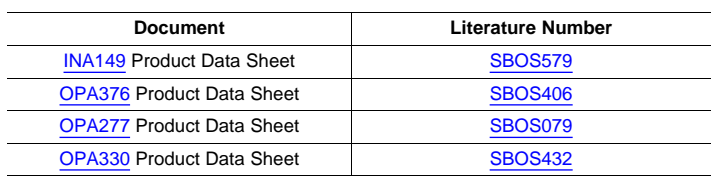

#### **Evaluation Board/Kit Important Notice**

Texas Instruments (TI) provides the enclosed product(s) under the following conditions:

This evaluation board/kit is intended for use for **ENGINEERING DEVELOPMENT, DEMONSTRATION, OR EVALUATION PURPOSES ONLY** and is not considered by TI to be a finished end-product fit for general consumer use. Persons handling the product(s) must have electronics training and observe good engineering practice standards. As such, the goods being provided are not intended to be complete in terms of required design-, marketing-, and/or manufacturing-related protective considerations, including product safety and environmental measures typically found in end products that incorporate such semiconductor components or circuit boards. This evaluation board/kit does not fall within the scope of the European Union directives regarding electromagnetic compatibility, restricted substances (RoHS), recycling (WEEE), FCC, CE or UL, and therefore may not meet the technical requirements of these directives or other related directives.

Should this evaluation board/kit not meet the specifications indicated in the User's Guide, the board/kit may be returned within 30 days from the date of delivery for a full refund. THE FOREGOING WARRANTY IS THE EXCLUSIVE WARRANTY MADE BY SELLER TO BUYER AND IS IN LIEU OF ALL OTHER WARRANTIES, EXPRESSED, IMPLIED, OR STATUTORY, INCLUDING ANY WARRANTY OF MERCHANTABILITY OR FITNESS FOR ANY PARTICULAR PURPOSE.

The user assumes all responsibility and liability for proper and safe handling of the goods. Further, the user indemnifies TI from all claims arising from the handling or use of the goods. Due to the open construction of the product, it is the user's responsibility to take any and all appropriate precautions with regard to electrostatic discharge.

EXCEPT TO THE EXTENT OF THE INDEMNITY SET FORTH ABOVE, NEITHER PARTY SHALL BE LIABLE TO THE OTHER FOR ANY INDIRECT, SPECIAL, INCIDENTAL, OR CONSEQUENTIAL DAMAGES.

TI currently deals with a variety of customers for products, and therefore our arrangement with the user **is not exclusive.**

TI assumes **no liability for applications assistance, customer product design, software performance, or infringement of patents or services described herein.**

Please read the User's Guide and, specifically, the Warnings and Restrictions notice in the User's Guide prior to handling the product. This notice contains important safety information about temperatures and voltages. For additional information on TI's environmental and/or safety programs, please contact the TI application engineer or visit [www.ti.com/esh.](http://www.ti.com/corp/docs/csr/environment/ESHPolicyandPrinciples.shtml)

No license is granted under any patent right or other intellectual property right of TI covering or relating to any machine, process, or combination in which such TI products or services might be or are used.

#### **FCC Warning**

This evaluation board/kit is intended for use for **ENGINEERING DEVELOPMENT, DEMONSTRATION, OR EVALUATION PURPOSES ONLY** and is not considered by TI to be a finished end-product fit for general consumer use. It generates, uses, and can radiate radio frequency energy and has not been tested for compliance with the limits of computing devices pursuant to part 15 of FCC rules, which are designed to provide reasonable protection against radio frequency interference. Operation of this equipment in other environments may cause interference with radio communications, in which case the user at his own expense will be required to take whatever measures may be required to correct this interference.

#### **EVM Warnings and Restrictions**

It is important to operate this EVM within the input voltage range of ±275 V common–mode and ±13.5 V differential and the output voltage range of –13.5 V to +13.5 V.

Exceeding the specified input range may cause unexpected operation and/or irreversible damage to the EVM. If there are questions concerning the input range, please contact a TI field representative prior to connecting the input power.

Applying loads outside of the specified output range may result in unintended operation and/or possible permanent damage to the EVM. Please consult the EVM User's Guide prior to connecting any load to the EVM output. If there is uncertainty as to the load specification, please contact a TI field representative.

During normal operation, some circuit components may have case temperatures greater than +30°C. The EVM is designed to operate properly with certain components above +30°C as long as the input and output ranges are maintained. These components include but are not limited to linear regulators, switching transistors, pass transistors, and current sense resistors. These types of devices can be identified using the EVM schematic located in the EVM User's Guide. When placing measurement probes near these devices during operation, please be aware that these devices may be very warm to the touch.

> Mailing Address: Texas Instruments, Post Office Box 655303, Dallas, Texas 75265 Copyright © 2011, Texas Instruments Incorporated

#### **IMPORTANT NOTICE**

Texas Instruments Incorporated and its subsidiaries (TI) reserve the right to make corrections, modifications, enhancements, improvements, and other changes to its products and services at any time and to discontinue any product or service without notice. Customers should obtain the latest relevant information before placing orders and should verify that such information is current and complete. All products are sold subject to TI's terms and conditions of sale supplied at the time of order acknowledgment.

TI warrants performance of its hardware products to the specifications applicable at the time of sale in accordance with TI's standard warranty. Testing and other quality control techniques are used to the extent TI deems necessary to support this warranty. Except where mandated by government requirements, testing of all parameters of each product is not necessarily performed.

TI assumes no liability for applications assistance or customer product design. Customers are responsible for their products and applications using TI components. To minimize the risks associated with customer products and applications, customers should provide adequate design and operating safeguards.

TI does not warrant or represent that any license, either express or implied, is granted under any TI patent right, copyright, mask work right, or other TI intellectual property right relating to any combination, machine, or process in which TI products or services are used. Information published by TI regarding third-party products or services does not constitute a license from TI to use such products or services or a warranty or endorsement thereof. Use of such information may require a license from a third party under the patents or other intellectual property of the third party, or a license from TI under the patents or other intellectual property of TI.

Reproduction of TI information in TI data books or data sheets is permissible only if reproduction is without alteration and is accompanied by all associated warranties, conditions, limitations, and notices. Reproduction of this information with alteration is an unfair and deceptive business practice. TI is not responsible or liable for such altered documentation. Information of third parties may be subject to additional restrictions.

Resale of TI products or services with statements different from or beyond the parameters stated by TI for that product or service voids all express and any implied warranties for the associated TI product or service and is an unfair and deceptive business practice. TI is not responsible or liable for any such statements.

TI products are not authorized for use in safety-critical applications (such as life support) where a failure of the TI product would reasonably be expected to cause severe personal injury or death, unless officers of the parties have executed an agreement specifically governing such use. Buyers represent that they have all necessary expertise in the safety and regulatory ramifications of their applications, and acknowledge and agree that they are solely responsible for all legal, regulatory and safety-related requirements concerning their products and any use of TI products in such safety-critical applications, notwithstanding any applications-related information or support that may be provided by TI. Further, Buyers must fully indemnify TI and its representatives against any damages arising out of the use of TI products in such safety-critical applications.

TI products are neither designed nor intended for use in military/aerospace applications or environments unless the TI products are specifically designated by TI as military-grade or "enhanced plastic." Only products designated by TI as military-grade meet military specifications. Buyers acknowledge and agree that any such use of TI products which TI has not designated as military-grade is solely at the Buyer's risk, and that they are solely responsible for compliance with all legal and regulatory requirements in connection with such use.

TI products are neither designed nor intended for use in automotive applications or environments unless the specific TI products are designated by TI as compliant with ISO/TS 16949 requirements. Buyers acknowledge and agree that, if they use any non-designated products in automotive applications, TI will not be responsible for any failure to meet such requirements.

Following are URLs where you can obtain information on other Texas Instruments products and application solutions:

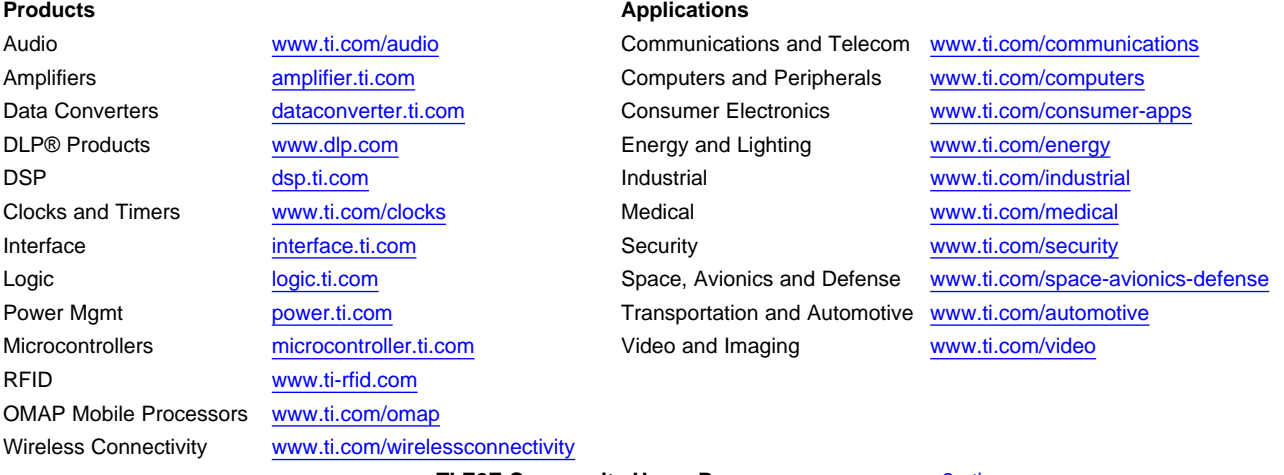

**TI E2E Community Home Page** [e2e.ti.com](http://e2e.ti.com)

Mailing Address: Texas Instruments, Post Office Box 655303, Dallas, Texas 75265 Copyright © 2011, Texas Instruments Incorporated